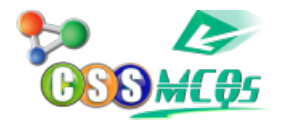

## **When white light is passed through a prism, it** splits into colours.

A. 5 B. 6

**C. 7**

D. 8

The answer is "seven" colours. Solution: When white light passes through some transparent material such as a glass prism, it splits into its seven constituent colours i.e. violet, indigo, blue, green, yellow, orange, and red (VIBGYOR) This phenomenon of splitting of white light is known as dispersion of light.

## *Updated by: Mohammad Ali on 5 Aug 2022*

## **[Physics MCQs](https://cssmcqs.com/css-optional-subjects-mcqs/group-ii/physics-mcqs/)**

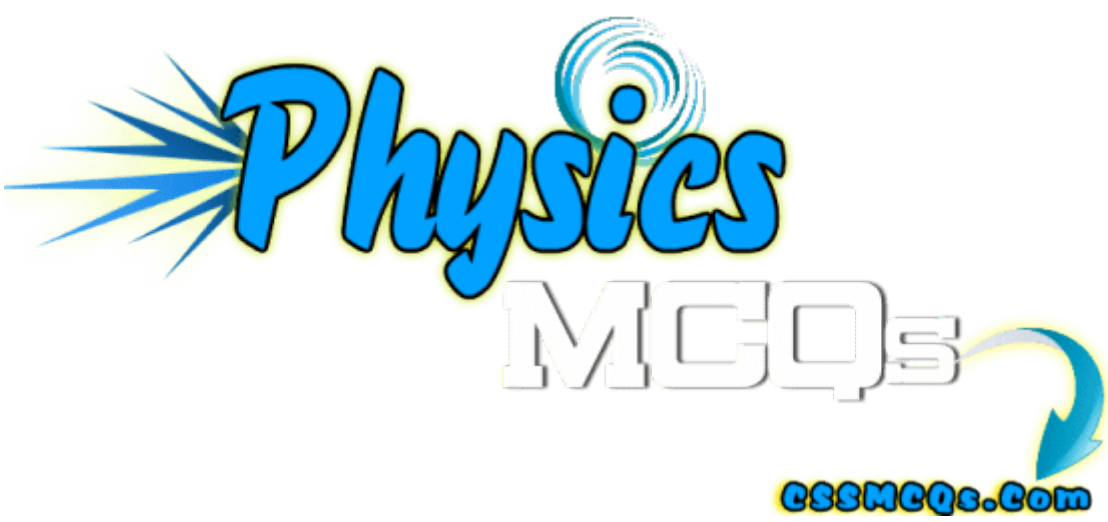

Physics MCQs by CSSMCQs

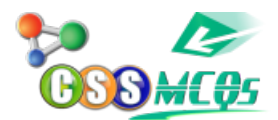

## **[MCQs of Physics by CSS MCQs](https://cssmcqs.com/physics-mcqs/)**

Here, you will find all [Physics subject MCQs](https://cssmcqs.com/css-optional-subjects-mcqs/group-ii/physics-mcqs/) with their Answers. These Chapter Wise Physics MCQs would help you in entry test preparation For FPSC, PPSC, KPPSC, SPSC, NTS, PTS, OTS, CTS, MDCAT, ECAT, ETEA, NUMS and all other entry tests preparation.

These Physics MCQs will help you get better marks in every kind of job or university admission test. Our focus will be on the fundamental level of the Physics course. However, advanced level Physics MCQs will also be shared with their correct answers.

Furthermore, You can also **[Submit Physics MCQs.](https://cssmcqs.com/submit-mcq/)** And If, you are willing to take **[Online Quiz](https://cssmcqs.com/online-mcqs-quiz/)**, Click **[HERE](https://cssmcqs.com/online-mcqs-quiz/)**

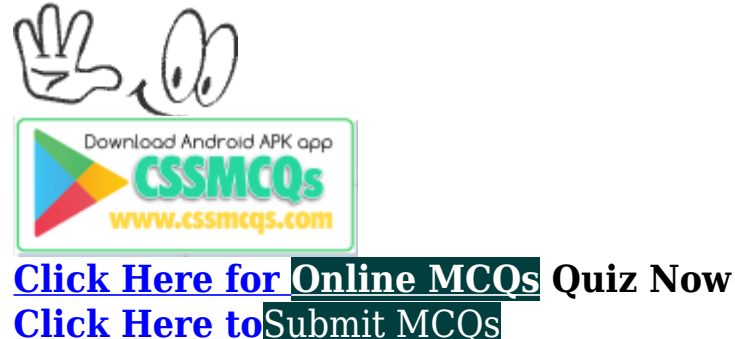

[Log In](https://cssmcqs.com/login/) [Register if you don't have an Account.](https://cssmcqs.com/register/)

⌊ ❏ **[Compulsory MCQs](https://cssmcqs.com/cssmcqs-of-all-compulsory-subjects-page/)** ⌋ ⌊ ❐ **[Optional MCQs](https://cssmcqs.com/css-mcqs-of-optional-subjects/)** ⌋ ⌊ ❒ **[CSS Syllabus 2022](https://cssmcqs.com/css-syllabus-2022-pdf-download-fpsc/)** ⌋ ⌊❐ **Past Paper MCOs | |** 

**[Home](https://cssmcqs.com/)**